# **BEDIENUNGSANLEITUNG (D)**

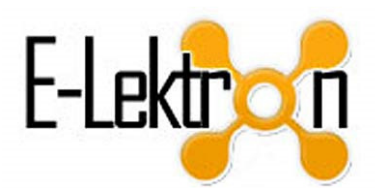

**USB-Audio-Interface** 

## **EL222T**

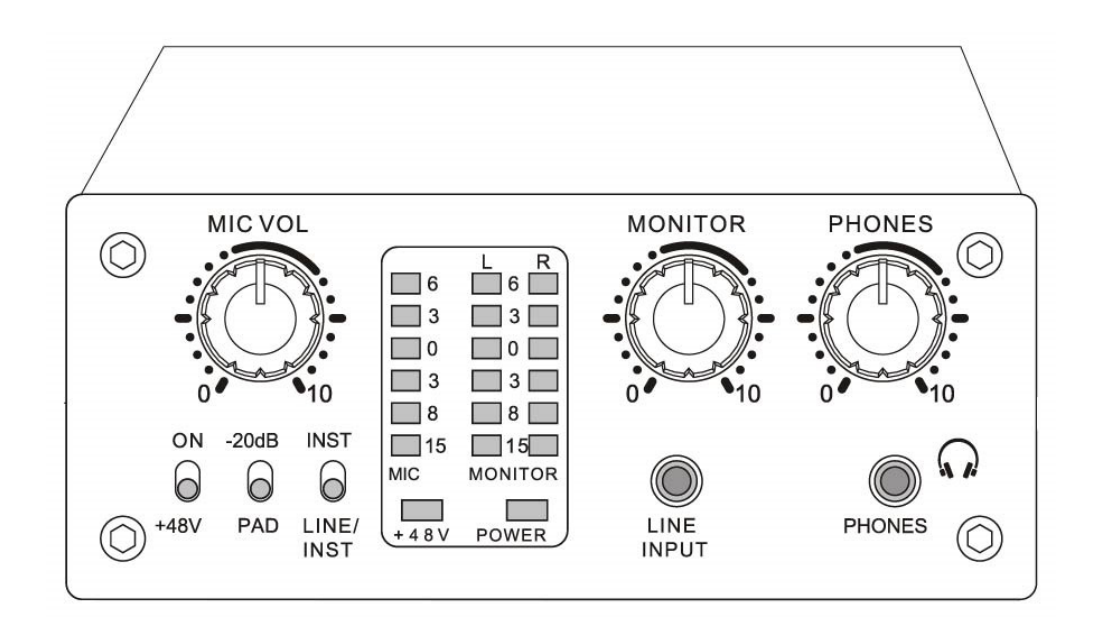

Vielen Dank für den Kauf des E-Lektron EL222T USB-Audio-Interface mit Vorverstärker für Mikrofon, Gitarre und weitere Instrumente. Das Interface lässt sich über ein USB-Kabel verbinden mit Ihrem PC. Sie können Ihren Sound am PC speichern, und real-time teilen oder streamen über Internet.

Der Klasse-A Pre-Amp garantiert sehr niedrige Rausch- und Verzerrungs-Pegel, und einen großen Dynamikbereich. Ausgestattet mit 48V Phantomspeisung eignet der Pre-Amp sich auch zum Betrieb mit einem Kondensatormikrofon. Die Eingangsimpedanz lässt sich umschalten, damit neben Mikrofone auch Instrumente, wie z.B. E-Gitarre oder Keyboard, am Interface betrieben werden können. Der Pre-Amp hat eine klare, transparente und warme Klang-Charakteristik.

Das Gerät ist ausgestattet mit:

- USB 2.0 Soundkarte mit 24-Bit DAC
- 1 Mikrofon- / Instrument-Kanal mit Phantomspeisung, PAD und Volumenregler
- 1 LINE-INPUT-Kanal für eine Soundquelle
- USB-Soundkarte Kanal mit 24 Bit/96kHz ADC/DACs
- Analoger Stereo-Ausgang über 2x Klinke (unbalanciert) für aktive Monitor Lautsprecher
- Anschluss-Buchse für PC-Lautsprecher
- Kopfhörer-Ausgang
- Sehr gutes Signal/Rausch Verhalten und exzellenter Dynamikbereich

#### **Betrieb am PC:**

Der USB-Audio-Interface-Mixer verfügt über eine integrierte Soundkarte. Für **Windows** (ab XP) oder **MAC OSX** sind keine weiteren Treiber erforderlich. Bei erstmaligem Anschluss wird der Computer das Gerät als neue Hardware erkennen und installieren.

Nach Anschluss am USB-Port des Computers über ein USB 2.0 Kabel, schaltet das Interface sich automatisch ein (die POWER-Led leuchtet) und lässt sich in den Audio-Einstellungen des Computers als Audio Ein- und Ausgabe-Gerät wählen. Das Interface wird angezeigt als **USB AUDIO 24BIT**.

Das Interface funktioniert mit dem am PC vorhandenen Audio-Player- und Aufnahme-Software. Das Gerät ist allerdings auch kompatibel mit gängiger Recording-Software, die Core Audio oder WDM unterstützt, inklusive Live, Cubase, Pro-Tools oder das kostenfreie Open-Source Programm Audacity (www.audacityteam.org).

### **Achtung:**

Bitte beachten diese Hinweise Sie vor Inbetriebnahme und während des Betriebes:

- Das Interface soll nur über ein USB 2.0-Kabel (USB 3.0-Kabel funktioniert nicht unter allen Umständen) am PC verbunden werden, das Interface funktioniert an 5Vdc / 500mA über USB und braucht keine weitere Stromquelle
- Öffnen Sie niemals das Gehäuse, Reparaturen sind von einem Fachmann durchzuführen
- Reinigung: ziehen Sie den USB-Stecker bevor Sie das Gerät reinigen. Wischen Sie das Gerät mit einem angefeuchteten, fusselfreien Tuch ab – benützen Sie keine Reinigungs- oder Lösungsmittel
- Schützen Sie das Gerät gegen Feucht, Hitze, Flüssigkeiten und Erschütterungen
- Vermeiden Sie das alle Volumen-Regler auf maximum gestellt werden. Bedingt von den angeschlossenen Geräten könnte Feedback entstehen, Feedback könnte die Lautsprecher Ihrer Anlage beschädigen umd Gehörschäden verursachen
- Verwenden Sie das Gerät nicht in der direkten Nähe von Fernseher, Radio, Stereoanlage, Handy oder andere Geräte. Diese könnten Störgeräusche verursachen

#### **Anwendung:**

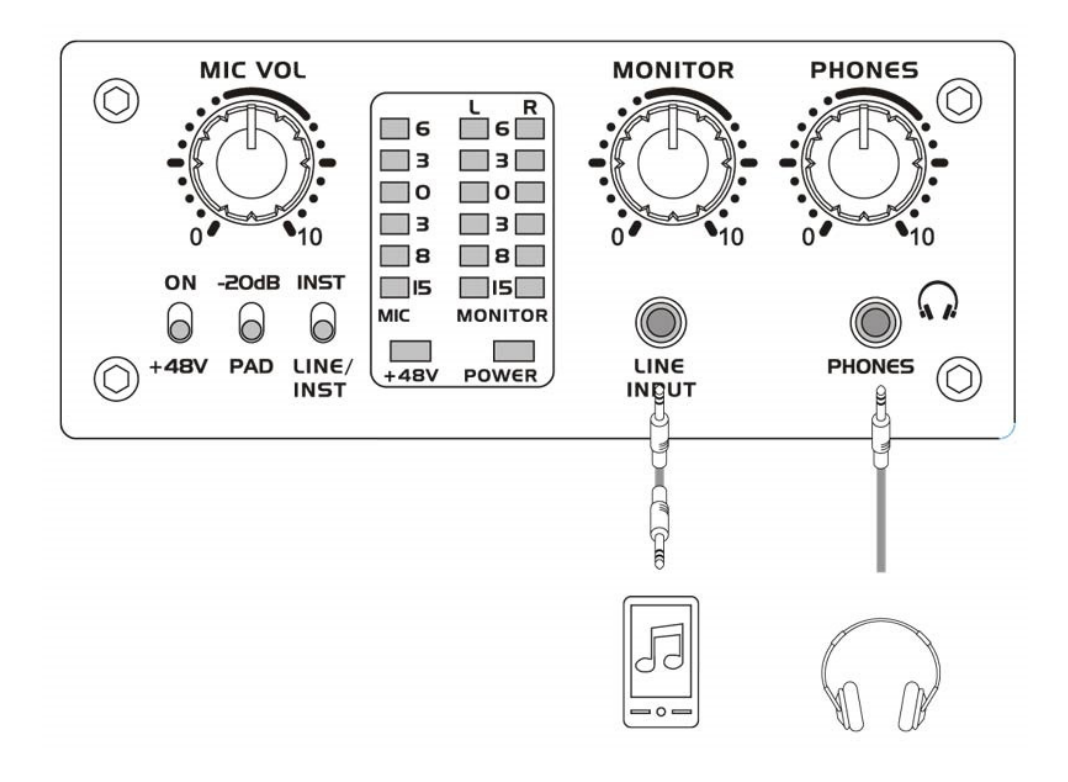

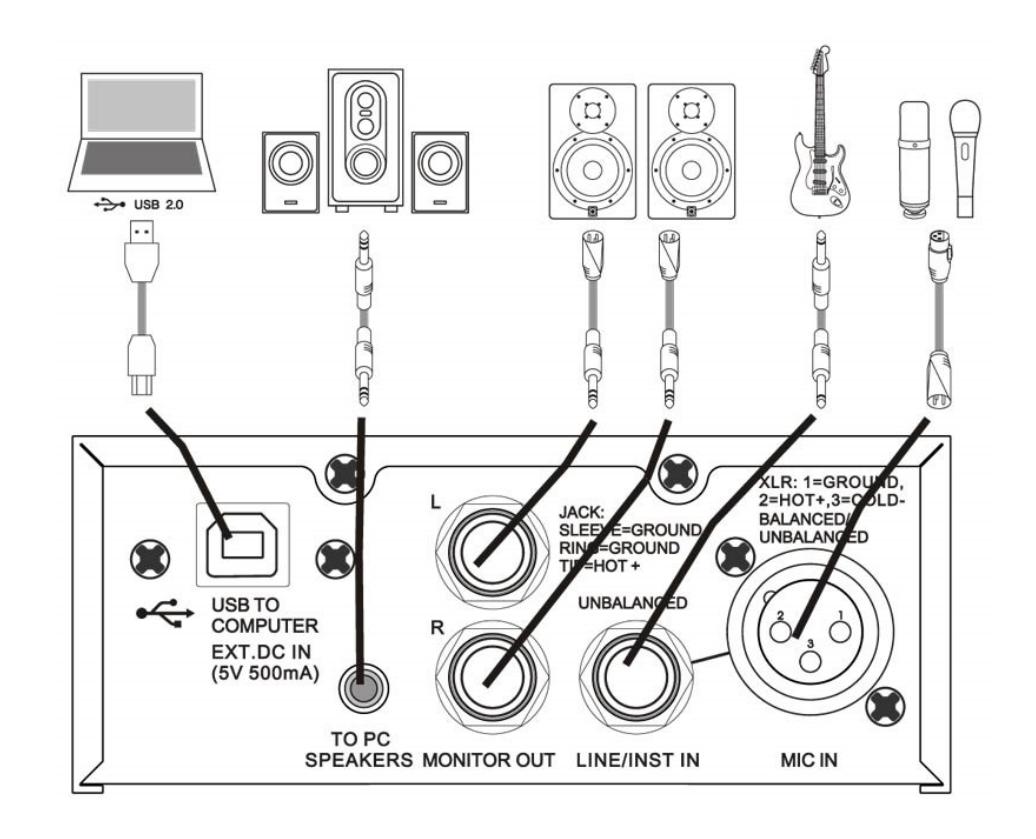

- 1. Das Gerät ist ausgestattet mit einem 2-Wege USB-Soundcard zur Speicherung der Aufnahme an einen MAC oder Windows PC. Dazu lassen sich Mikrofon(e) und oder Instrument(e) anstecken, es gibt auch einen LINE INPUT für z.B. Begleitmusik von einer externen Soundquellle wie z.B. ein Handy. Das Interface funktioniert mit der am PC vorhandenen Aufnahme-Software, zum Editieren und Bearbeiten der Aufnahme lässt das Interface sich auch kombinieren mit Recording-Software. Das Interface ist kompatibel mit Software die **Core-Audio** oder den **WDM-Standard** unterstützt.
- 2. Das Interface lässt sich einsetzten zum Speichern und Streamen von Liveauftritte, on-the-net Karaoke, Social-Media Kontakte, usw. Dazu hat das Interface ein besonders geringer Lag. Der 24-Bit DAC in Studio-Qualität garantiert einen reinen Klang in einem breiten Frequenzbereich.
- 3. Bei der Audio-Wiedergabe vom PC, z.B. beim Abspielen von Musik, einen Film sehen, Internet-Videos anschauen oder Gaming ist die Wiedergabe bedeutend besser als beim Standard-Soundcard der meisten Computer. Das Interface zeigt sich aus durch einen niedrigeren Rauschpegel, einen größeren Frequenzbereich und einen größeren Dynamikbereich. Damit ist das Interface einen idealen Monitor. Der 24-Bit DAC produziert einen Klang in höher Auflösung.

#### **BEDIENUNG & BETRIEB**

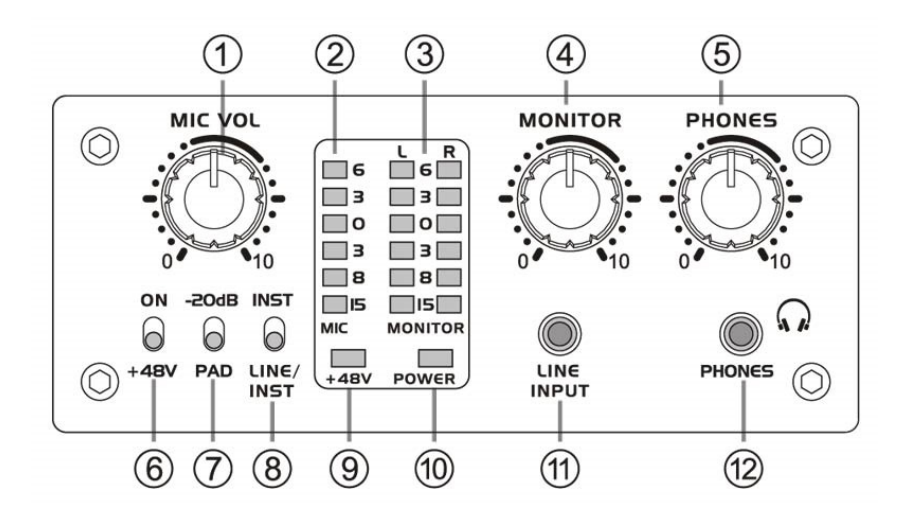

- (1) **MIC VOL** Lautstärkeregler für das Eingangskanal
- (2) **Lautstärke-Anzeige** für das Eingangskanal. Wenn die obere LED blinkt, wurde die maximale Lautstärke erreicht. Der Volumenregler (1) soll so justiert werden, dass die obere LED kaum noch blinkt
- (3) **Lautstärke-Anzeige** für den **MONITOR**-Ausgang (14), die Lautstärke lässt sich regeln mit dem MONITOR-Regler (4)
- (4) **MONITOR** Lautstärke-Regler für den MONITOR-Ausgang (14)
- (5) **PHONES** Lautstärke-Regler für Kopfhörer an dem PHONES-AUSGANG (12)
- (6) **+48V** Phantomspeisung-Schalter wenn auf ON gestellt, wird an die XLR-Buchse (13) die 48V Phantom-Versorgung geschaltet für Kondensatormikrofone **ACHTUNG:** die Phantomspeisung nicht aktivieren, wenn diese nicht erforderlich ist. Damit vermeiden Sie Rauschen und Schaden im angeschlossenen Gerät sowie am Interface. Vor Betätigung des Schalters den MIC-Regler (1) auf Minimum stellen
- (7) **PAD-Schalter** mit diesem Schalter lässt sich Verzerrung vermeiden, falls eine Quelle angeschlossen wird mit einem hohen Pegel. Der Pegel wird mit 20dB erniedrigt. **ACHTUNG:**  Vor Betätigung des Schalters den betreffenden MIC-Regler (1) auf Minimum stellen
- (8) **LINE/INST**-Schalter zum Umschalten der Impedanz der rückseitigen Buchsen (13): wählen Sie INST für ein Instrument mit hoher Impedanz, sowie E-Gitarre oder E-Bass, und wählen Sie LINE/INST für ein Instrument mit Line-Pegel, sowie z.B. ein Keyboard. **ACHTUNG:** Vor Betätigung des Schalters den betreffenden MIC-Regler (1) auf Minimum stellen
- (9) **+48V** Phantomspeisung-Anzeige die Anzeige leuchtet, wenn die Phantomspeisung aktiviert wurde mit Schalter (6)
- (10) **POWER** Ein-/Aus-Anzeige
- (11) **LINE INPUT** 3.5mm Stereo Klinkenbuchse zum Anschluss einer Musikquelle, wie z.B. ein Handy, für Begleit- oder Hintergrund-Musik. Der Eingang hat keinen Lautstärke-Regler, der Pegel soll an die Musikquelle (Handy) geregelt werden
- (12) **PHONES** 3.5mm Stereo Klinkenbuchse zum Anschluss eines Kopfhörers, die Lautstärke lässt sich regeln mit dem PHONES-Regler (5)

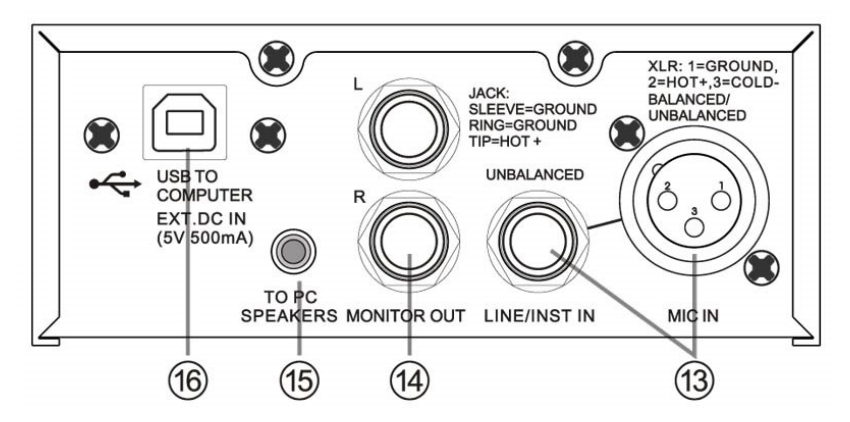

- (13) **LINE/INST IN & MIC IN** Buchsen zum Anschluss von Mikrofon oder Instrument. An die XLR-Buchse lässt sich ein balanciertes oder unbalanciertes Signal zuleiten, an die Klinkenbuchse ein unbalanciertes Signal. Bitte verwenden Sie nur einer der beiden Buchsen, wenn Sie an beide Buchsen eine Quelle anschließen, könnten diese untereinander Interferenz verursachen
- (14) **MONITOR OUT**-Buchsen L und R 6.3mm Klinkenbuchsen für jeweils das linke und das rechte Stereo-Kanal. Zum Anschluss von aktiven Lautsprechern, einem Verstärker oder einem anderen Audio-Gerät. Die Lautstärke lässt sich Regeln mit dem MONITOR-Regler (4)
- (15) **TO PC SPEAKERS** 3.5mm Stereo Klinkenbuchse zum Anschluss von PC-Lautsprecher, die Lautstärke ist bedingt vom Stand des MONITOR-Reglers (4) und lässt sich weiter an den Lautsprechersatz regeln
- (16) **USB 2.0**-Buchse zum Verbinden mit dem PC über das mitgelieferte USB-Kabel. Der PC liefert über das USB-Kabel Strom zum Interface, und Audio-Data kann ausgewechselt werden zwischen PC und Interface

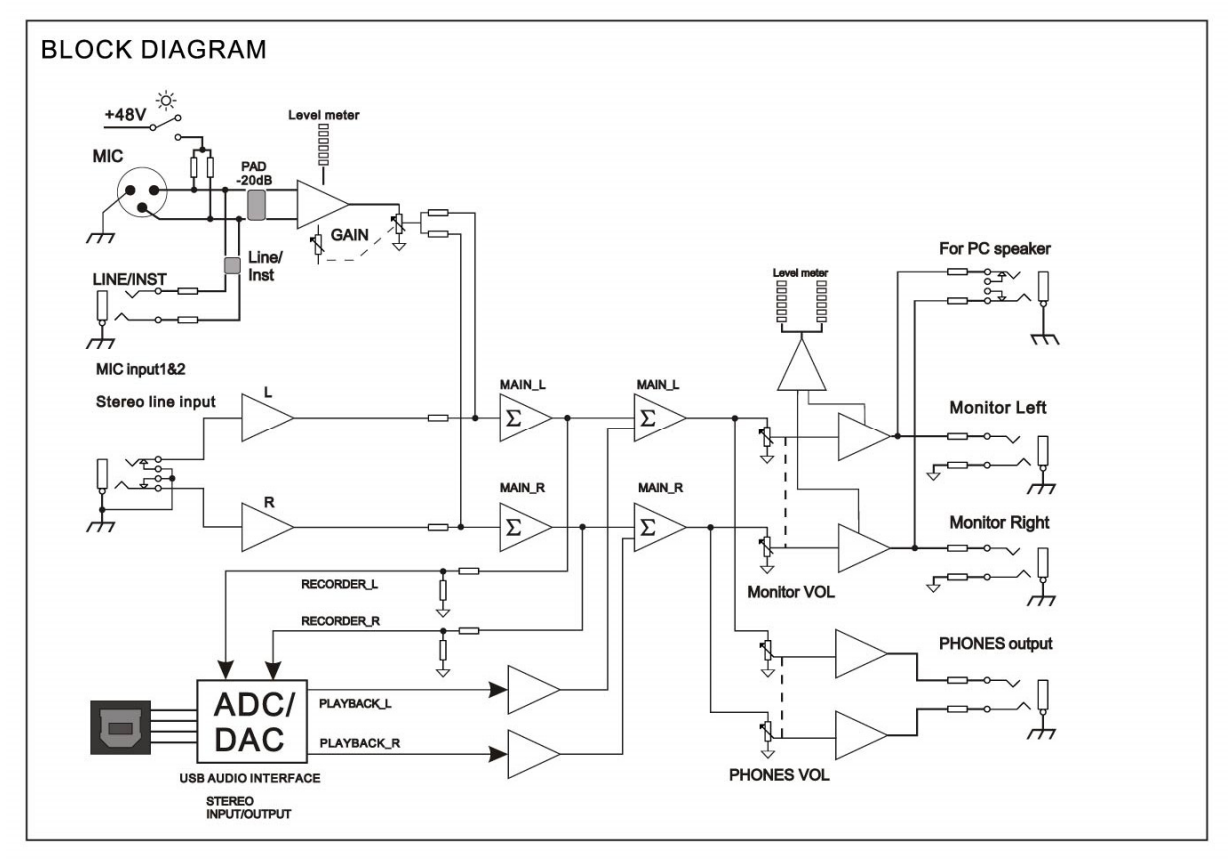

### **TECHNISCHE DATEN**

Artikel-Nr. EL172594 Modell EL222T EAN 4260393841604 **Bus** 1 Stereo **Mikrofon/Instrument Kanal** 1 mono MIC/LINE/INST Gain -14 - +40dB regelbar Phantom  $+48V$ VU Anzeige LED, 2x 6 Stufen **Stereo Line** 1 Eingangsbuchse 3.5mm Stereo Klinke **USB Audio** 1 Input/Output Stereo USB Version 2.0 compliant ADC/DAC 24Bit/96kHz VU Anzeige LED, 2x 6 Stufen USB Verbinder Type B **Generell**  Ausgang PC Speaker 3.5mm Stereo Klinke Ausgangspegel max. 3Vrms Verzerrung  $\langle 0.03\% \text{ (THD+N } @1 \text{kHz})$ Frequenzgang 20-20.000Hz @ +/- 0.5dB Dynamikbereich 102dB Stereo Übersprechdämpfung 92dB Stromversorgung 5Vdc/500mA (über USB) Stromverbrauch 2.5W max. Abmessungen 120(B) x 50(H) x 92(T) mm Gewicht ca. 0,5kg

Impedanz Umschaltbar: Mikrofon & Line/Instrument Eingangsbuchsen XLR balanciert/unbalanciert und 6.3mm Klinke unbalanciert Ausgang Monitor 2x 6.3mm Klinke unbalanciert

## **CE Konformitätserklärung**

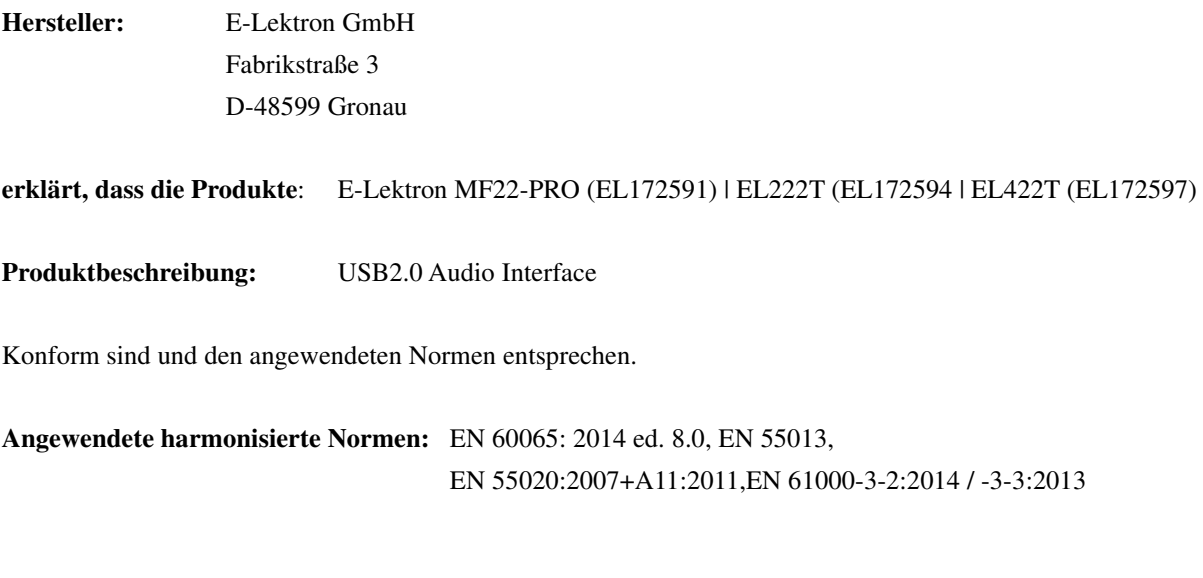

Fabrikstraße 3 D-48599 Gronau Tel. 025627279547 Jan Toersche

E-Lektron GmbH Gronau, November 2020

---- www.e-lektron.de ----